#### УТВЕРЖДАЮ

Директор ФБУ «Томский ЦСМ», к.т.н. М.М. Чухланцева  $4/5$  $12$  2015 г.  $\overline{\mathbf{v}}$ 

# **Государственная система обеспечения единства измерении**

### **Система измерительно-управляющая**

# **котлоагрегата № 5 Западно - Сибирской ТЭЦ - филиала**

## **АО «ЕВРАЗ ЗСМК»**

### **МЕТОДИКА ПОВЕРКИ**

### **МП 246-15**

**4 р .&Ч30&-16**

## Содержание

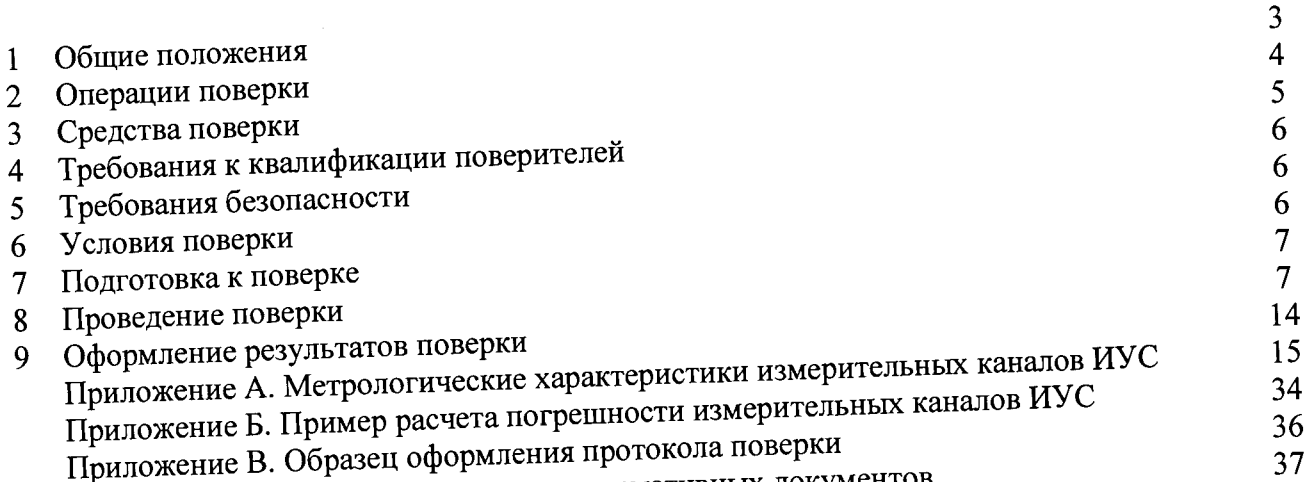

тт<br>Приложение Г. Перечень ссылочных нормативных документ

#### 1 Общие положения

Настоящая методика поверки распространяется на систему измерительноуправляющую котлоагрегата № 5 Западно - Сибирской ТЭЦ - филиала АО «ЕВРАЗ ЗСМК» (далее - ИУС) и устанавливает методы и средства ее первичной и периодической поверок.

1.2 Поверке подлежит ИУС в соответствии с перечнем измерительных каналов (ИК), приведенным в приложении А.

Первичную поверку ИУС выполняют перед вводом в эксплуатацию.  $1.3$ 

Периодическую поверку ИУС выполняют в процессе эксплуатации через  $1.4$ установленный интервал между поверками.

Периодичность поверки (интервал между поверками) ИУС - 1 год.  $1.5$ 

Измерительные компоненты ИУС поверяют с интервалом между поверками, установленным при утверждении их типа. Если очередной срок поверки измерительного компонента наступает до очередного срока поверки ИУС, поверяется только этот компонент и поверка ИУС не проводится.

При замене измерительных компонентов на однотипные или на компоненты с аналогичными техническими и метрологическими характеристиками подвергают поверке только те ИК, в которых проведена замена измерительных компонентов. В этом случае собственником ИУС должен быть оформлен акт об изменениях, внесенных в ИУС, являющийся неотъемлемой частью описания типа ИУС для Государственного реестра средств измерений.

При модернизации ИУС путем введения новых измерительных каналов должны 1.8 быть проведены их испытания в целях утверждения типа.

В случае замены отдельных компонентов АРМ (за исключением жёсткого диска) проводят проверку функционирования ИУС в объёме раздела 8.5 настоящей методики поверки.

1.10 В случае обновления программного обеспечения ИУС, расширения/модификации его функций проводится анализ изменений, внесённых в программное обеспечение. Если внесённые изменения могут повлиять на метрологически значимую часть программного обеспечения, то проводят испытания ИУС в целях утверждения типа.

В тексте приняты следующие сокращения:

АРМ - автоматизированное рабочее место;

ИК - измерительный канал;

ИУС - измерительно-управляющая система;

МП - методика поверки;

МХ - метрологические характеристики;

ПО - программное обеспечение;

СИ - средство измерений;

ФВ - физическая величина.

## 2. Операции поверки

2.1 При проведении поверки выполняют операции, приведенные в таблице 1.

 $\overline{1}$  $\sim$   $\sim$ 

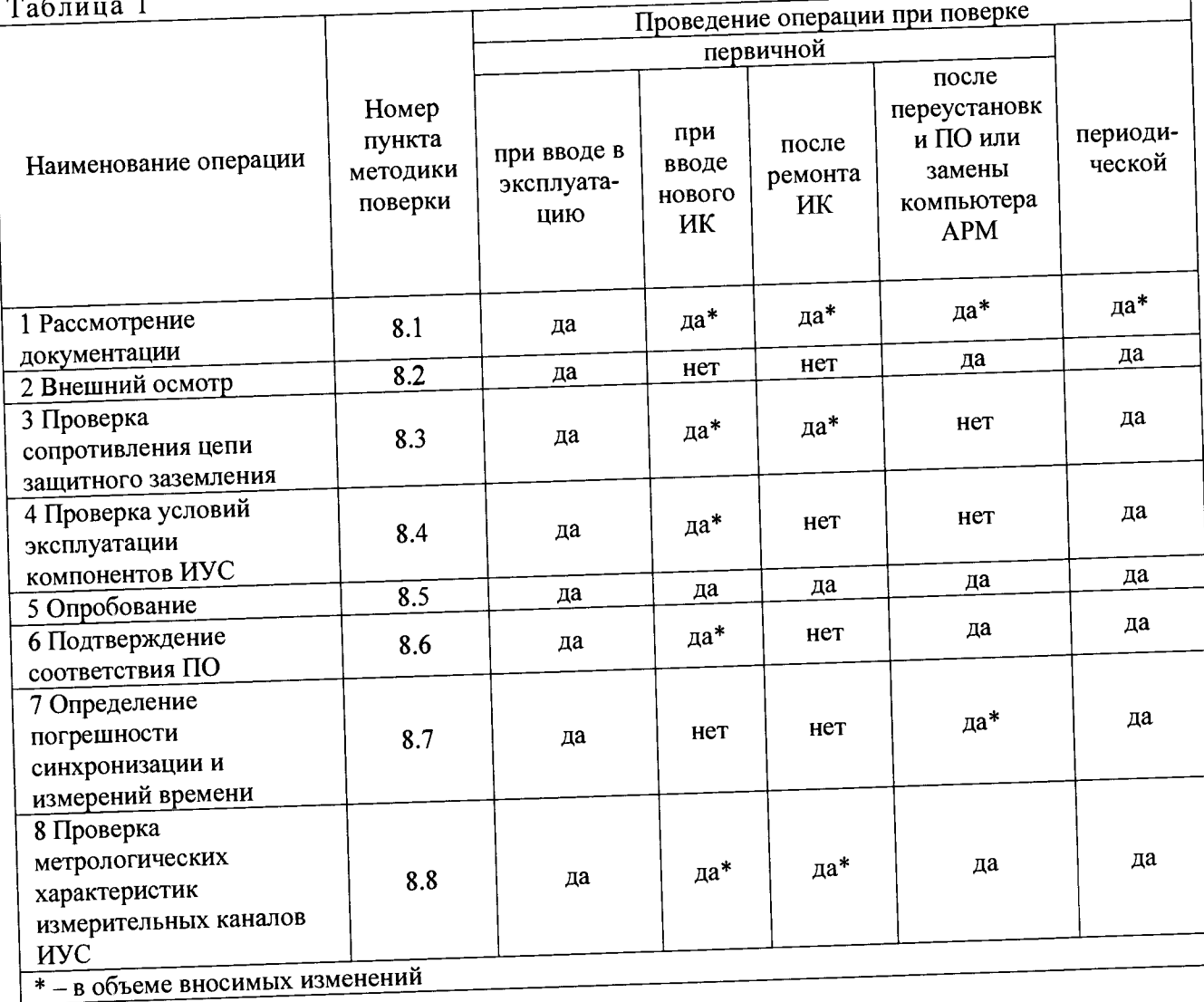

 $\overline{\phantom{0}}$ 

#### 3 Средства поверки

3.1 При проведении поверки применяют основные и вспомогательные средства поверки, перечень которых приведен в таблице 2.

3.2 Средства поверки должны иметь действующие свидетельства о поверке или оттиски поверительных клейм.

٦

Таблица 2

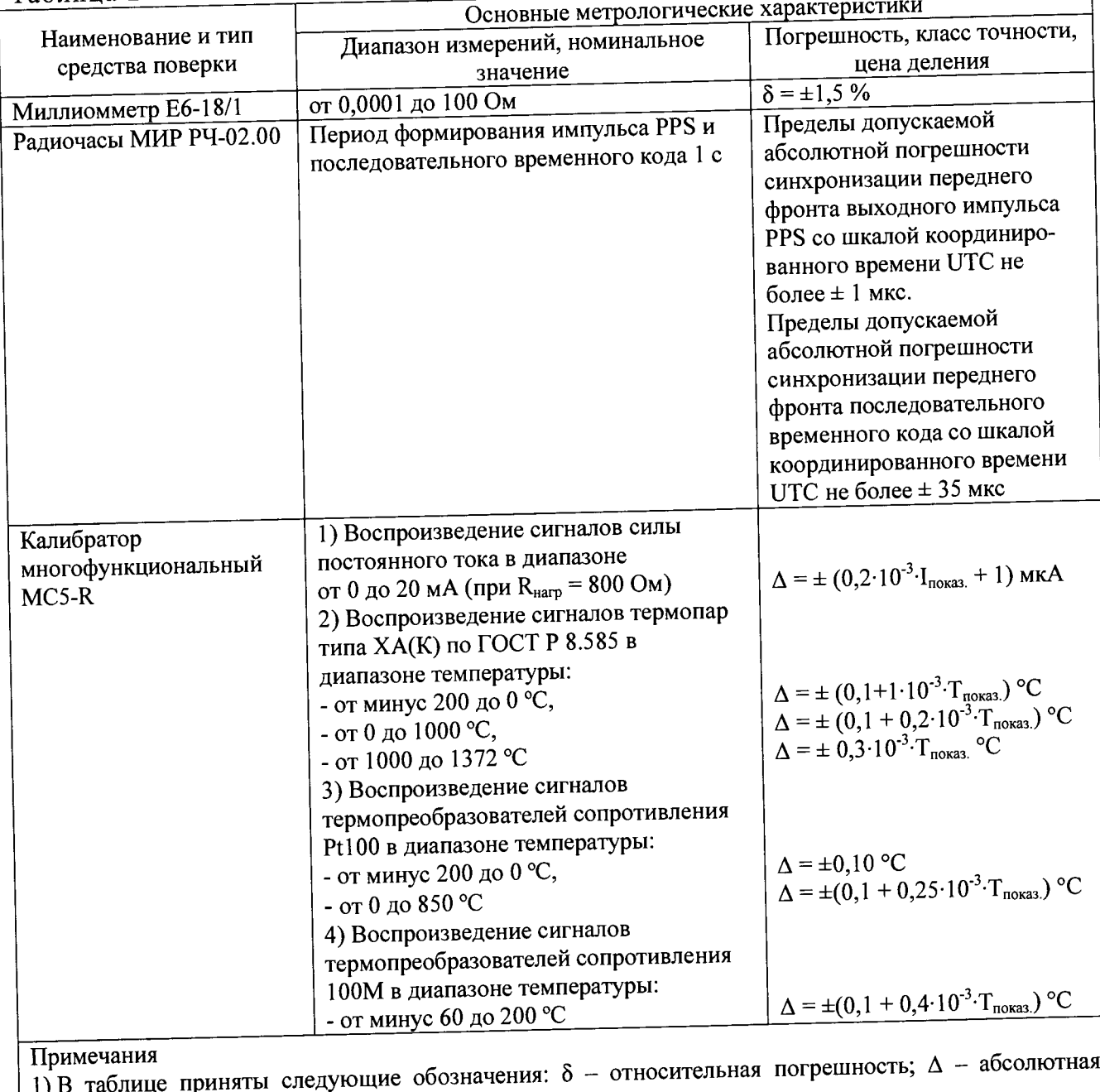

погрешность;  $I_{\text{nokaas}}$ ,  $T_{\text{nokaas}}$  – показания тока и температуры соответственно. 2) Разрешающая способность для термопар 0,01 °С, R<sub>BX</sub> > 10 МОм.

3) При проведении поверки допускается замена указанных средств измерений аналогичными, обеспечивающими определение (контроль) метрологических характеристик ИК ИУС с требуемой точностью измерений

# 4 Требования к квалификации поверителей

4.1 Поверка ИУС должна выполняться специалистами, аттестованными в качестве поверителей средств измерений, имеющими удостоверение на право работы с напряжением до 1000 В (квалификационная группа по электробезопасности не ниже третьей) и освоившими работу с ИУС.

## 5 Требования безопасности

5.1 При проведении поверки необходимо соблюдать требования безопасности, установленные в следующих документах:

информационных технологий. «Оборудование - ГОСТ ЈЕК МЭК 60950-1-2011 Требования безопасности. Ч.1. Общие требования»;

- «Правила устройств электроустановок», раздел 1, 1II, IV;

- «Правила технической эксплуатации электроустановок потребителей»;

- ПОТ Р М-016-2001. РД 153-34.0-03.150-00 «Межотраслевые правила по охране

труда (правила безопасности) при эксплуатации электроустановок»;

- СНиП 3.05.07-85 «Системы автоматизации»;

РИЦ135.02-ИЭ Западно - Сибирская ТЭЦ - филиал ОАО «ЕВРАЗ ЗСМК». Котельный цех. Турбинный цех. Замена оборудования АСУ ТП и КИП котлоагрегатов № 2, № 5, № 11 и турбогенераторов № 3 и № 5. Подсистема «АСУ ТП котлоагрегата № 5». Руководство пользователя;

РИЦ135.02-АСУ.КУ Западно - Сибирская ТЭЦ - филиал ОАО «ЕВРАЗ ЗСМК». Котельный цех. Турбинный цех. Замена оборудования АСУ ТП и КИП котлоагрегатов № 2, № 5, № 11 и турбогенераторов № 3 и № 5. Подсистема «АСУ ТП котлоагрегата № 5». Техническое обеспечение. Рабочая документация;

- Эксплуатационная документация на компоненты ИУС.

#### 6 Условия поверки

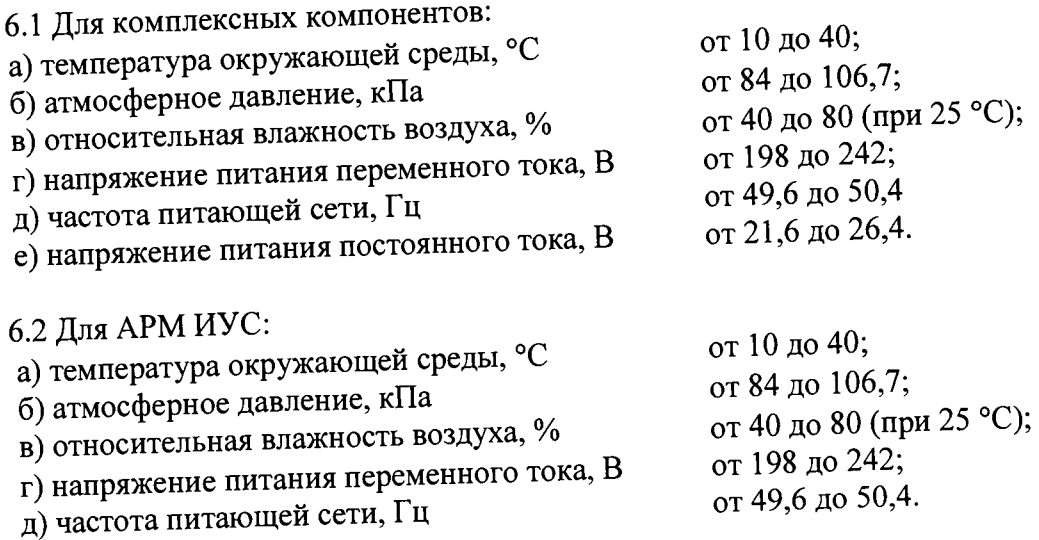

6.3 Для измерительных и связующих компонентов ИУС:

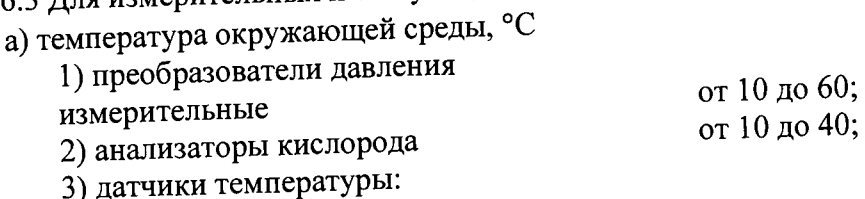

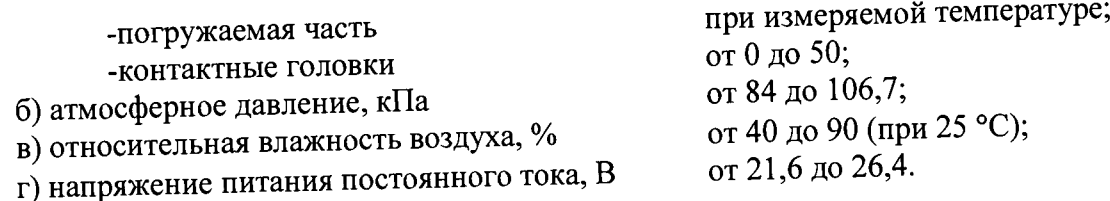

#### 7 Подготовка к поверке

7.1 На поверку ИУС представляют следующие документы:

- Система измерительно-управляющая котлоагрегата № 5 Западно - Сибирской ТЭЦ филиала AO «ЕВРАЗ ЗСМК». Паспорт;

- РИЦ135.02-ИЭ Западно - Сибирская ТЭЦ - филиал ОАО «ЕВРАЗ ЗСМК». Котельный нех. Турбинный цех. Замена оборудования АСУ ТП и КИП котлоагрегатов № 2, № 5, № 11 и турбогенераторов № 3 и № 5. Подсистема «АСУ ТП котлоагрегата № 5». Руководство пользователя;

- РИЦ135.02-АСУ.КУ Западно - Сибирская ТЭЦ - филиал ОАО «ЕВРАЗ ЗСМК». Котельный цех. Турбинный цех. Замена оборудования АСУ ТП и КИП котлоагрегатов № 2,  $N<sub>2</sub>$  5, № 11 и турбогенераторов № 3 и № 5. Подсистема «АСУ ТП котлоагрегата  $N<sub>2</sub>$  5». Техническое обеспечение. Рабочая документация

- документы, удостоверяющие поверку (калибровку) средств измерений, входящих в состав ИУС;

- свидетельство о предыдущей поверке ИУС (при выполнении периодической поверки);

- эксплуатационную документацию на ИУС и ее компоненты;

- эксплуатационную документацию на средства измерений, применяемые при поверке ИУС.

7.2 Перед выполнением операций поверки необходимо изучить настоящий документ, эксплуатационную документацию на поверяемую ИУС и её компоненты.

Непосредственно перед проведением поверки (калибровки) необходимо  $7.3$ подготовить средства поверки (калибровки) к работе в соответствии с их эксплуатационной документацией.

#### 8 Проведение поверки

8.1 Рассмотрение документации

8.1.1 Проверяют наличие следующей документации:

- Система измерительно-управляющая котлоагрегата № 5 Западно - Сибирской ТЭЦ - филиала AO «ЕВРАЗ ЗСМК». Паспорт;

- РИЦ135.02-ИЭ Западно - Сибирская ТЭЦ - филиал ОАО «ЕВРАЗ ЗСМК». Котельный цех. Турбинный цех. Замена оборудования АСУ ТП и КИП котлоагрегатов № 2, № 5, № 11 и турбогенераторов № 3 и № 5. Подсистема «АСУ ТП котлоагрегата № 5». Руководство пользователя;

- РИЦ135.02-АСУ.КУ Западно - Сибирская ТЭЦ - филиал ОАО «ЕВРАЗ ЗСМК». Котельный цех. Турбинный цех. Замена оборудования АСУ ТП и КИП котлоагрегатов № 2, № 5, № 11 и турбогенераторов № 3 и № 5. Подсистема «АСУ ТП котлоагрегата № 5». Техническое обеспечение. Рабочая документация

- свидетельство о предыдущей поверке ИУС (при проведении периодической поверки);

- документы, удостоверяющие поверку (калибровку) средств измерений, входящих в состав ИУС;

- эксплуатационная документация на ИУС и ее компоненты;

- эксплуатационная документация на средства измерений, применяемые при поверке

WVC.

8.1.2 Проверяют перечень измерительных каналов, представленных на поверку, в соответствии с перечнем, приведенным в паспорте на ИУС и в приложении А настоящей МП. Эксплуатационная документация на средства измерений, применяемые при поверке ИУС, должна содержать информацию о порядке работы, их технических и метрологических характеристиках.

Результат проверки положительный, если вся вышеперечисленная документация в наличии, перечень измерительных каналов соответствует перечню, приведенному в паспорте на ИУС и в приложении А настоящей МП, все средства поверки имеют документально цодтвержденную пригодность для использования в операциях поверки, все компоненты ИУС имеют действующие свидетельства о поверке (протоколы калибровки).

8.2 Внешний осмотр

8.2.1 При внешнем осмотре проверяют соответствие ИУС нижеследующим требованиям:

- соответствие комплектности ИУС перечню, приведенному в паспорте и в таблице А.1 приложения А настоящей МП;

- отсутствие механических повреждений и дефектов покрытия, ухудшающих внешний вид и препятствующих применению;

- отсутствие обрывов и нарушения изоляции кабелей и жгутов, влияющих на функционирование ИУС;

- наличие и прочность крепления разъёмов и органов управления;

- отсутствие следов коррозии, отсоединившихся или слабо закрепленных элементов

схемы.

8.2.2 Внешним осмотром проверяют наличие и месторасположение АРМ.

Результат проверки положительный, если наличие и месторасположение АРМ соответствует эксплуатационной документации на ИУС. При оперативном устранении недостатков, замеченных при внешнем осмотре, поверка продолжается по следующим операциям.

8.3 Проверка сопротивления цепи защитного заземления

8.3.1 Проверку сопротивления цепи защитного заземления проводят только у тех компонентов ИУС, которые в соответствии с эксплуатационной документацией, должны быть подключены к защитному заземлению.

8.3.2 Значение сопротивления между заземляющим болтом (винтом, шпилькой) и каждой доступной прикосновению металлической нетоковедушей частью компонентов, которая может оказаться под напряжением, не должно превышать 0,1 Ом.

8.3.3 Сопротивление цепи защитного заземления измеряют омметром или определяют по протоколам испытаний компонентов ИУС.

Результат проверки положительный, если значение сопротивления цепи защитного заземления, измеренное или зафиксированное в протоколах, не превышает 0,1 Ом.

8.4 Проверка условий эксплуатации компонентов ИУС

8.4.1 Проводят сравнение фактических климатических условий в местах, где размещены компоненты ИУС, а также параметров сети их питания с показателями, приведенными в разделе 6 настоящей МП и в эксплуатационной документации на эти компоненты.

Результат проверки положительный, если фактические условия эксплуатации каждого компонента ИУС удовлетворяют рабочим условиям применения, приведенным в разделе 6 настоящей МП и в эксплуатационной документации.

8.5 Опробование

8.5.1 Непосредственно перед выполнением экспериментальных исследований необходимо подготовить ИУС и СИ к работе в соответствии с их эксплуатационной документацией.

8.5.1.1 Перед опробованием ИУС в целом необходимо выполнить проверку функционирования её компонентов.

8.5.1.2 При проверке функционирования измерительных и комплексных компонентов отсутствие кодов ошибок или работоспособность индикаторов, проверяют иус предупреждений об ошибках, авариях.

8.5.1.3 При опробовании линий связи проверяют:

- наличие сигнализации о включении в сеть технических средств ИУС;
- поступление информации по линиям связи;
- $\overline{a}$ наличие сигнализации об обрыве линий.  $\frac{1}{2}$

8.5.1.4 При опробовании ИУС проводят первичное тестирование ИУС средствами программного обеспечения АРМ (опрос первичных измерительных преобразователей, контроллеров; установление связи с компонентами и оборудованием ИУС, просмотр технологических экранных форм системы и сообщений в журнале сообщений, ввод и корректировка данных с клавиатуры с визуальным контролем правильности и полноты вводимой информации и т.д.).

8.5.1.5 Мониторы АРМ должны быть включены. Исправность клавиатуры и манипулятора мышь АРМ оценивают, выполнив переключение между экранными формами ИVС.

8.5.1.6 При проверке функционирования ИУС с АРМ проверяют выполнение следующих функций:

- измерение и отображение значений параметров технологического процесса;

- измерение и отображение текущих значений даты и времени.

8.5.2 Проверка функционирования ИУС

8.5.2.1 На АРМ 1 «Машинист котлоагрегата», АРМ 2 «Машинист котлоагрегата», проверяют отображение текущих параметров технологического процесса, архивных данных в виде графиков, сообщений в журнале сообщений, текущих даты и времени. Проверку правильности выполнения функции с APM 1, APM 2 проводят в соответствии с инструкцией по эксплуатации РИЦ135.02-ИЭ с использованием экранных форм «Общий экран», «Воздух, дымовые газы», «Пар», «Вода», «Пыль» (рисунок 1).

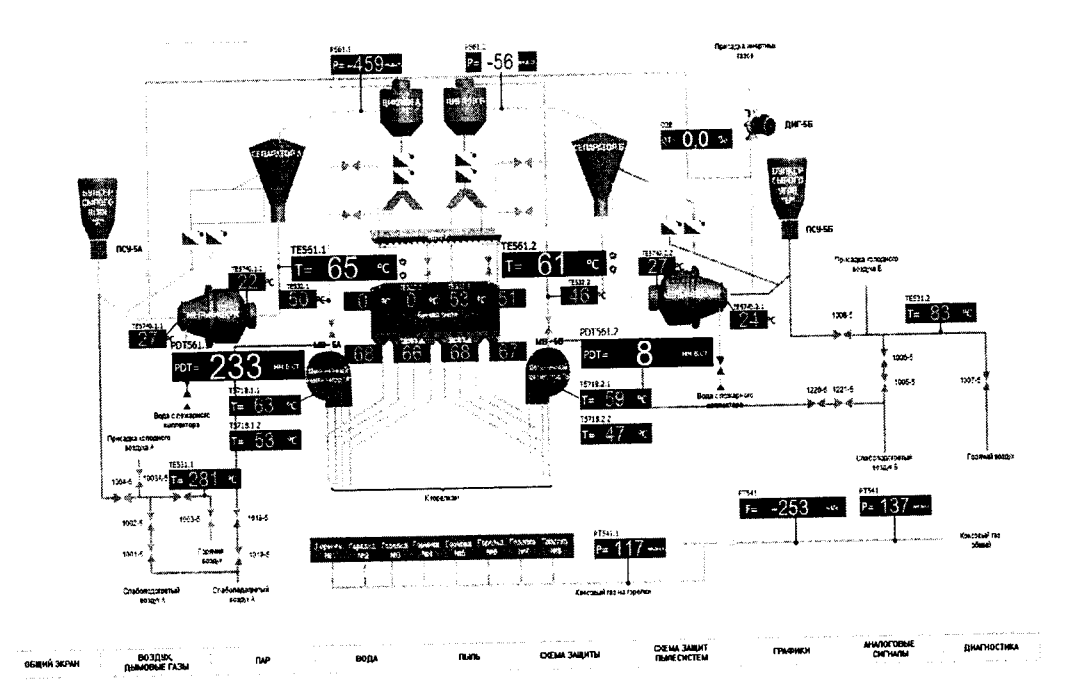

Рисунок 1 - Отображение значений технологических параметров на экранной форме «Пыль»

8.5.2.3 Возможность отображения в реальном масштабе времени технологических параметров в виде исторического тренда проверяют с использованием экранной формы «Графики».

Результат проверки положительный, если по всем ИК (перечень ИК приведен в приложении A) на мониторах APM 1 - APM 2 отображаются текущие значения даты и времени, значения параметров технологического процесса в установленных единицах и результаты измерений находятся в заданных диапазонах; осуществляется графическое отображение выбранных параметров в реальном масштабе времени.

8.6 Подтверждение соответствия программного обеспечения

8.6.1 Идентификационные данные метрологически значимой части ПО ИУС программного обеспечения контроллера программируемого SIMATIC S7-300:

- идентификационное наименование проекта ПО контроллера программируемого (проект: KA5 REAL)

идентификационного наименования контроллера проекта  $\Pi$ <sup>O</sup> 8.6.2 Проверку программируемого (метрологически значимой части ПО ИУС) проводят с использованием программатора (переносной компьютер с установленным пакетом ПО SIMATIC PCS7 (система управления процессами SIEMENS), системой программирования STEP 7) и адаптера USB/MPI. Проверку проводят следующим образом:

а) к контроллеру программируемому с помощью адаптера подключают программатор;

b) на программаторе после загрузки операционной системы Windows XP загружают программу SIMATIC Manager;

с) в меню программы SIMATIC Manager выполняют команды File→Open→Browse;

d) в поле «Find in directory» окна «Browse», указав путь C:\ASU\Real\_PLC\KA5\KA5, проверяют идентификационное наименование проекта ПО для контроллера.

Результаты проверки положительные, если идентификационное наименование метрологически значимой части ПО ИУС соответствует значению, приведенному в описании типа ИУС и 8.6.1 настоящей МП.

Система измерительно-управляющая котлоагрегата № 5 Западно - Сибирской ТЭЦ - филиала АО «ЕВРАЗ ЗСМК». Методика поверки

 $10$ 

8.7 Определение погрешности синхронизации и измерений времени

8.7.1 АРМ 1 переводят в режим отображения/настройки времени АРМ (текущее системное время) и контроллера программируемого ZG1. Устанавливается соединение с радиочасами МИР РЧ-02.00 нажатием кнопки «Соединить» на вкладке «Конфигурация» программы «КОНФИГУРАТОР РАДИОЧАСОВ МИР РЧ-02» (далее - конфигуратора). На вкладке «Синхронизация» конфигуратора фиксируют следующие значения:

- «ВРЕМЯ UTC» - время в очередной метке времени, пришедшей от радиочасов МИР РЧ-02.00:

- «Время ПК» - локальное время APM в момент прихода метки времени от радиочасов МИР РЧ-02.00;

- «Разница» - разница между локальным временем АРМ 1 и временем UTC из очередной метки времени.

Примечание - Разница вычисляется без учёта количества часов.

Результат проверки положительный, если:

- отличие показаний APM от значения астрономического времени не превышает  $\pm$  5 с (привязка к Государственной шкале единого времени).

8.8 Проверка метрологических характеристик измерительных каналов ИУС

8.8.1 Метрологические характеристики (МХ) ИК ИУС определяют расчетноэкспериментальным способом (согласно МИ 2439). Проверку метрологических характеристик аналогового (измерительных преобразователей, ввода модулей компонентов **NAC** контроллеров) выполняют экспериментально в соответствии с утвержденной методикой поверки на каждый тип СИ.

МХ измерительных каналов рассчитывают по МХ компонентов ИУС в соответствии с методикой, приведенной в разделе 8.8.4 настоящей МП. Допускается не проводить расчет погрешности ИК ИУС при условии, что подтверждены МХ компонентов ИК ИУС. Результаты проверки МХ ИК ИУС заносят в таблицу по форме таблицы А.1 приложения А настоящей MΠ.

8.8.2 Проверка метрологических характеристик компонентов ИК ИУС

8.8.2.1 Метрологические характеристики измерительных и комплексных компонентов ИУС принимают равными значениям, приведенным в эксплуатационной документации (паспорт, формуляр и др.) СИ при наличии на них свидетельств о поверке.

8.8.2.2 Значения основной погрешности компонента ИК ИУС заносят в таблицу по форме таблицы А.1 приложения А настоящей МП.

8.8.3 Исходные допущения для определения погрешности измерительных каналов ИУС

Погрешности компонентов ИУС относятся к инструментальным погрешностям. Факторы, определяющие погрешность, - независимы. Погрешности компонентов ИУС - не коррелированны между собой. Законы распределения погрешностей компонентов ИУС - равномерные.

8.8.4 Методика расчета основной погрешности измерительных каналов ИУС

8.8.4.1 При расчете оценивают основную погрешность ИК следующим образом:

Для ИК расхода, в которых ПИП являются расходомеры, погрешность нормируют в относительной форме. Погрешность ИК температуры нормируют в абсолютной форме. Для ИК, в которых ПИП являются преобразователи давления, погрешность нормируют в приведенной форме.

1) Границы основной абсолютной погрешности ИК температуры  $\Delta_{HK\,och}$ , °С, определяют исходя из состава ИК ИУС по формуле (2):

$$
\Delta_{HK \text{och}} = \Delta_{THH} + \Delta_K + \Delta_{xc}, \qquad (2)
$$

где  $\Delta_{\text{HMI}}$  – абсолютная погрешность первичных измерительных преобразователей, °С;

 $\Delta_K$  – абсолютная погрешность контроллера, °С;

 $\Delta_{\text{nc}}$  - абсолютная погрешность линий связи, °С.

Примечание:

Погрешность  $\varDelta_{nc}$  определяетея потерями в линиях связи. Между измерительными и комплексными компонентами линии связи (ЛС) построены из кабелей контрольных и/или кабелей управления. Параметры линий связи удовлетворяют требованиям ГОСТ 18404.0 и ГОСТ 26411. Длина линий связи небольшая, входное сопротивление контроллера велико, поэтому потери в ЛС пренебрежимо малы. Между комплексными и вычислительными компонентами построен цифровой канал связи. Применены сетевые технологии Ethernet, Profibus DP. Передача данных по каналам связи Ethernet, Profibus DP имеет класс достоверности И и относится к S1 классу организации передачи (в соответствии с ГОСТ Р МЭК 870-5-1). Погрешность линий связи во всех ИК принимаем равной нулю.

Для расчета погрешности ИК по формуле (2) погрешность компонента ИК ИУС переводят в абсолютную форму  $\Delta$ , ед. ФВ, для случая ее представления в приведенной форме по формуле (3):

$$
\Delta = \gamma \cdot \frac{X_B - X_H}{100} \,. \tag{3}
$$

2) Границы основной относительной погрешности ИК расхода  $\delta_{HK-ocn}$ , % определяют (в соответствии с РМГ 62), исходя из состава ИК ИУС по формуле (4):

$$
\delta_{HK_{\text{corr}}} = K \cdot \sqrt{\delta_{\text{THIT}}^2 + \delta_K^2 + \delta_{\text{JC}}^2} \,, \tag{4}
$$

 $r = K = 1,2;$ 

 $\delta_{\textit{nnn}}$  – относительная погрешность первичных измерительных преобразователей, %;

 $\delta_k$  – относительная погрешность контроллера, %;

 $\delta_{\rm JC}$  – относительная погрешность линии связи, %.

Принимаем  $\delta_{\pi c} = 0$ .

Для расчета погрешности ИК по формуле (4) погрешность компонента ИК ИУС переводят в относительную форму  $\delta$ , %, для случая ее представления в абсолютной или приведенной формах по формуле (5):

$$
\delta = \frac{\Delta}{X_{\text{nom}}} \cdot 100 = \gamma \cdot \frac{X_B - X_H}{X_{\text{nom}}},
$$
\n(5)

где  $\Delta$  - пределы допускаемой абсолютной погрешности компонента ИК ИУС;

 $\gamma$  - пределы допускаемой приведенной погрешности, нормированной для разности пределов измерений компонента ИК ИУС;

 $X_B$ ,  $X_H$  – верхний и нижний пределы измерений компонента ИК ИУС (в тех же единицах, что и  $X_{\mu\alpha\nu}$ );

Примечание - Если приведенная погрешность у нормирована для верхнего предела измерений, то  $X_H = 0$ .

 $X_{\mu\nu\mu}$  – номинальное значение измеряемого параметра ФВ, для которого рассчитывается погрешность измерений.

В соответствии с ГОСТ 8.508 относительную погрешность вычисляют в точках  $X_{\text{max}}$ , соответствующих 5, 25, 50, 75 и 95 % от диапазона измерений и выбирают максимальное значение  $(i=1,..., 5)$ .

Для модулей аналогового ввода контроллера, погрешность которых нормирована в приведенной форме, необходимо определить значение тока, электрического сопротивления, ТЭДС, соответствующего номинальному значению  $X_{\text{noni}}$ . Расчет значения тока  $I_{\text{noni}}$ , мА, соответствующего номинальному значению  $X_{\mu\alpha\mu}$  ФВ, проводят по формуле (6):

$$
I_{nomi} = \frac{D_{cuenana} \cdot X_{nomi}}{D_{\phi B}},
$$
\n(6)

где  $D_{cuenana}$  – разница между верхним и нижним пределами диапазона входного сигнала  $((4-20)$  MA), MA;

 $X_{\text{noni}}$  – номинальное значение ФВ, в единицах измерений ФВ;

Примечание - Если диапазон сигнала равен (4-20) мА, то к вычисленному по формуле (5) значению  $I_{\text{HOMi}}$  необходимо прибавить 4 мА.

 $D_{\phi B}$  – разница между верхним и нижним пределами диапазона измерений ФВ, в единицах измерений ФВ. Числовые значения ФВ приведены в таблице Б.1 приложения Б настоящей ПИ.

3) Границы основной приведенной погрешности ИК давления  $\gamma_{HK-oc}$ , %, определяют следующим образом:

а) переводят погрешность компонентов ИК из приведенной формы в относительную форму по формуле (5);

б) относительную погрешность ИК вычисляют по формуле (4) в соответствии с ГОСТ 8.508 в точках  $X_{\text{max}}$ , соответствующих 5, 25, 50, 75 и 95 % от диапазона измерений;

в) переводят значения погрешности ИК, соответствующие пяти точкам диапазона, из относительной формы в приведенную по формуле (7):

$$
\gamma_i = \frac{\delta_{HK\_ocn} \cdot X_{nomi}}{X_B - X_H} \,. \tag{7}
$$

Из пяти полученных выбирают максимальное значение и приписывают погрешности

Примеры расчета основной погрешности ИК приведены в приложении Б настоящей МП.

Рассчитанное (фактическое) значение погрешности ИК ИУС заносят в таблицу по форме таблицы А.1 приложения А настоящей МП. Значения погрешностей не должны превышать границ допускаемых погрешностей, приведенных в таблице А.1 приложения А настоящей МП.

#### 9 Оформление результатов поверки

ИК.

9.1 Результаты поверки оформляют протоколом по форме, приведенной в приложении В настоящей МП.

9.2 При положительных результатах поверки ИУС (первичной и периодической) оформляют свидетельство о поверке по форме Приложения 1 к Порядку проведения поверки средств измерений, требований к знаку поверки и содержанию свидетельства о поверке, утвержденному приказом Минпромторга России от 2 июля 2015 г. № 1815. Состав и метрологические характеристики измерительных каналов ИУС приводят в Приложении к Свидетельству о поверке.

Примечание - Каждая страница Приложения к Свидетельству о поверке должна быть заверена подписью поверителя и оттиском знака поверки (клейма).

9.3 При положительных результатах первичной поверки (после ремонта или замены компонентов ИУС на однотипные поверенные), проведённой в объёме проверки в части вносимых изменений, оформляют новое свидетельство о поверке ИУС при сохранении без изменений даты очередной поверки.

9.4 Отрицательные результаты поверки оформляются в соответствии с Приложением 2 к Порядку проведения поверки средств измерений, требований к знаку поверки и содержанию свидетельства о поверке, утвержденному приказом Минпромторга России от 2 июля 2015 г. № 1815. Измерительные каналы ИУС, прошедшие поверку с отрицательным результатом, не допускаются к использованию.

#### Приложение А (обязательное) Метрологические характеристики ИК ИУС

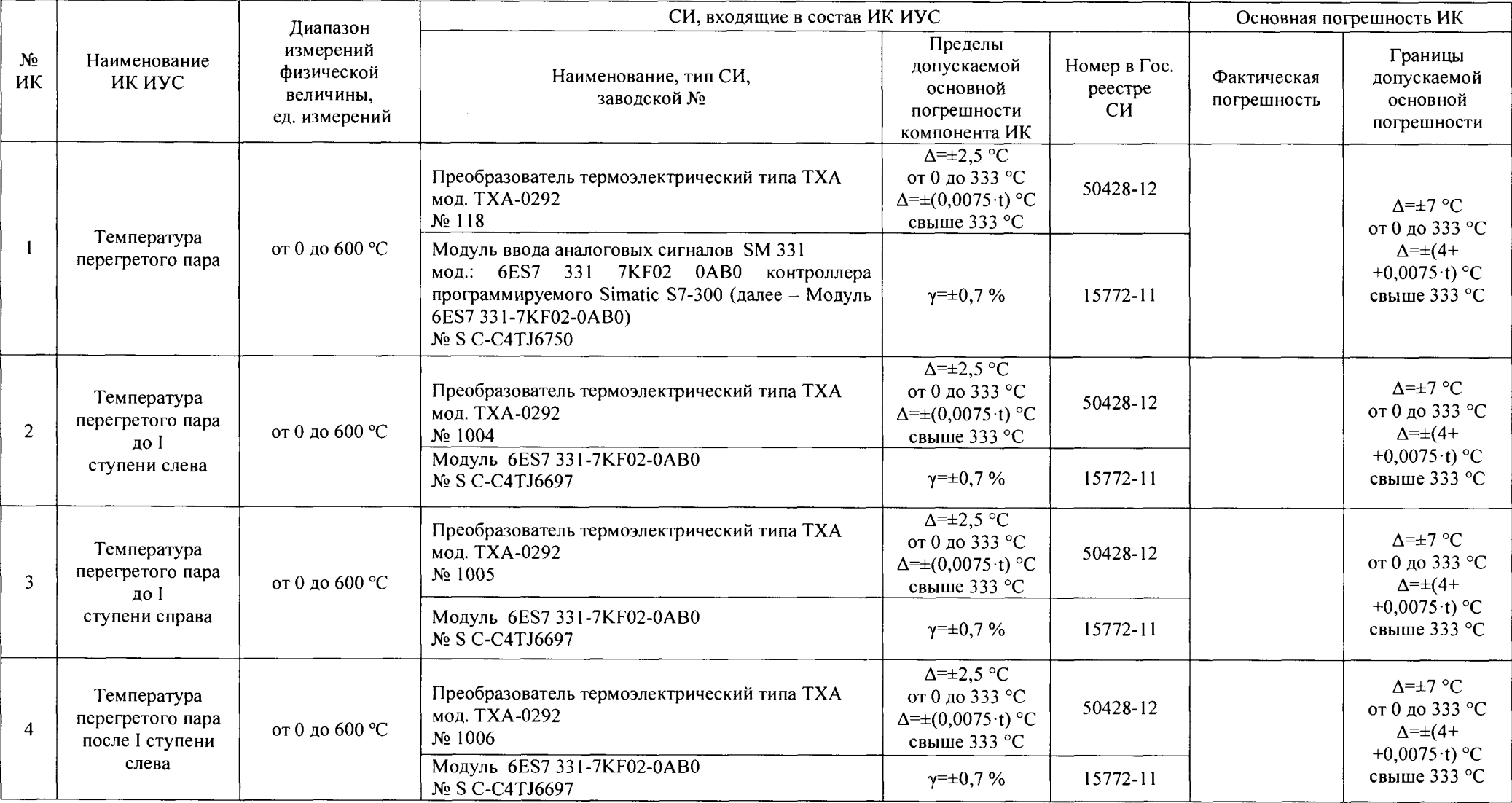

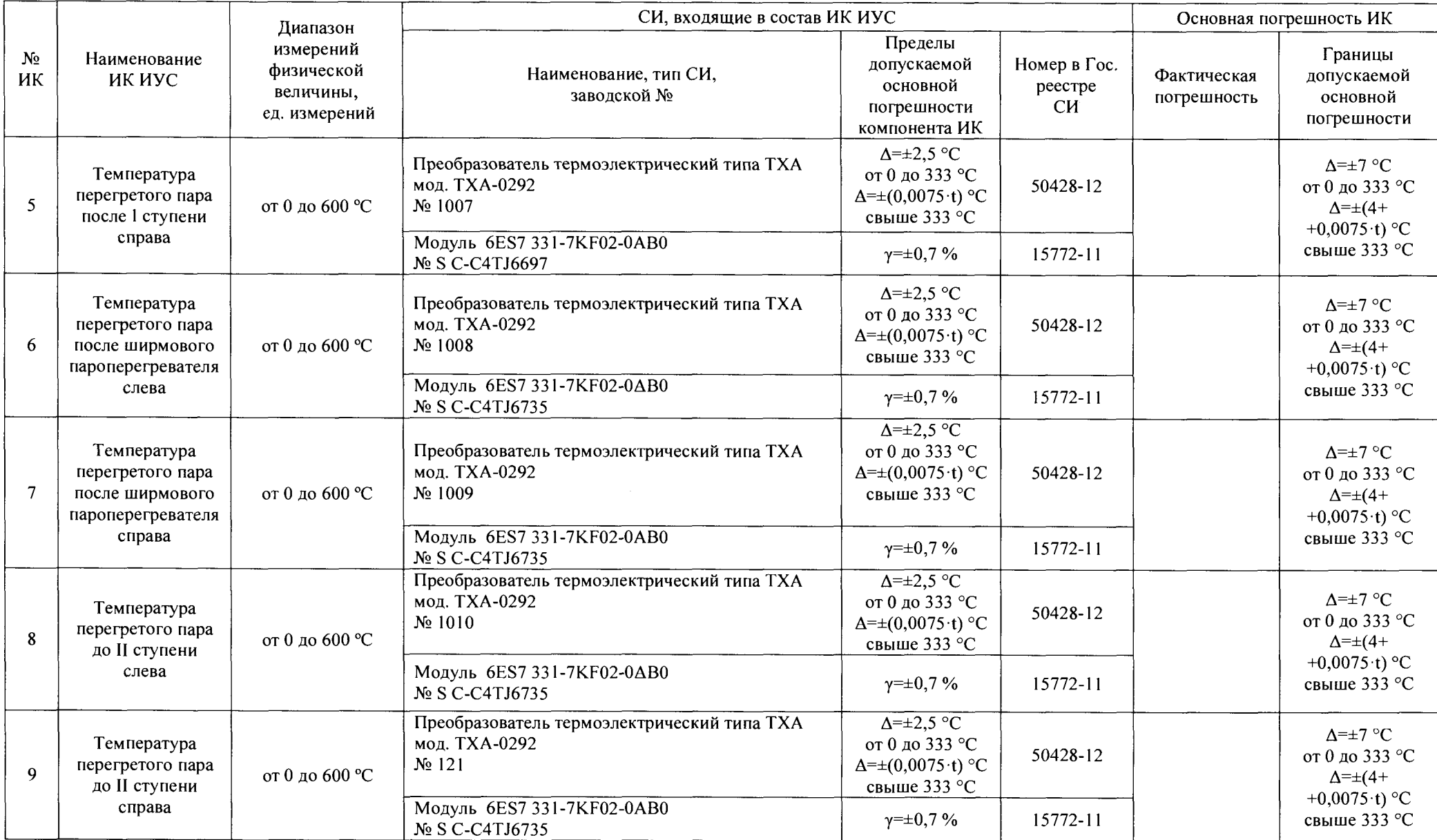

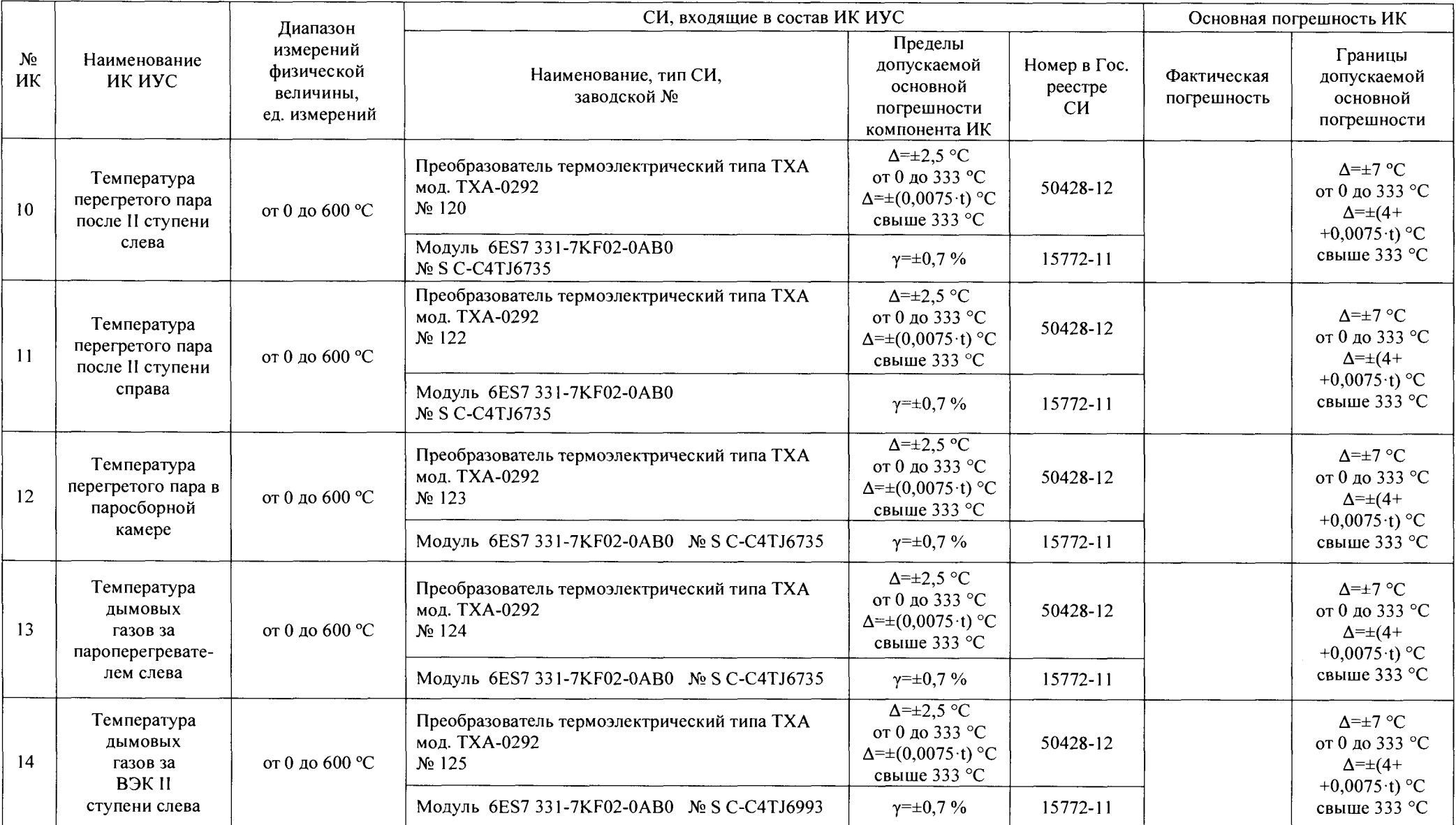

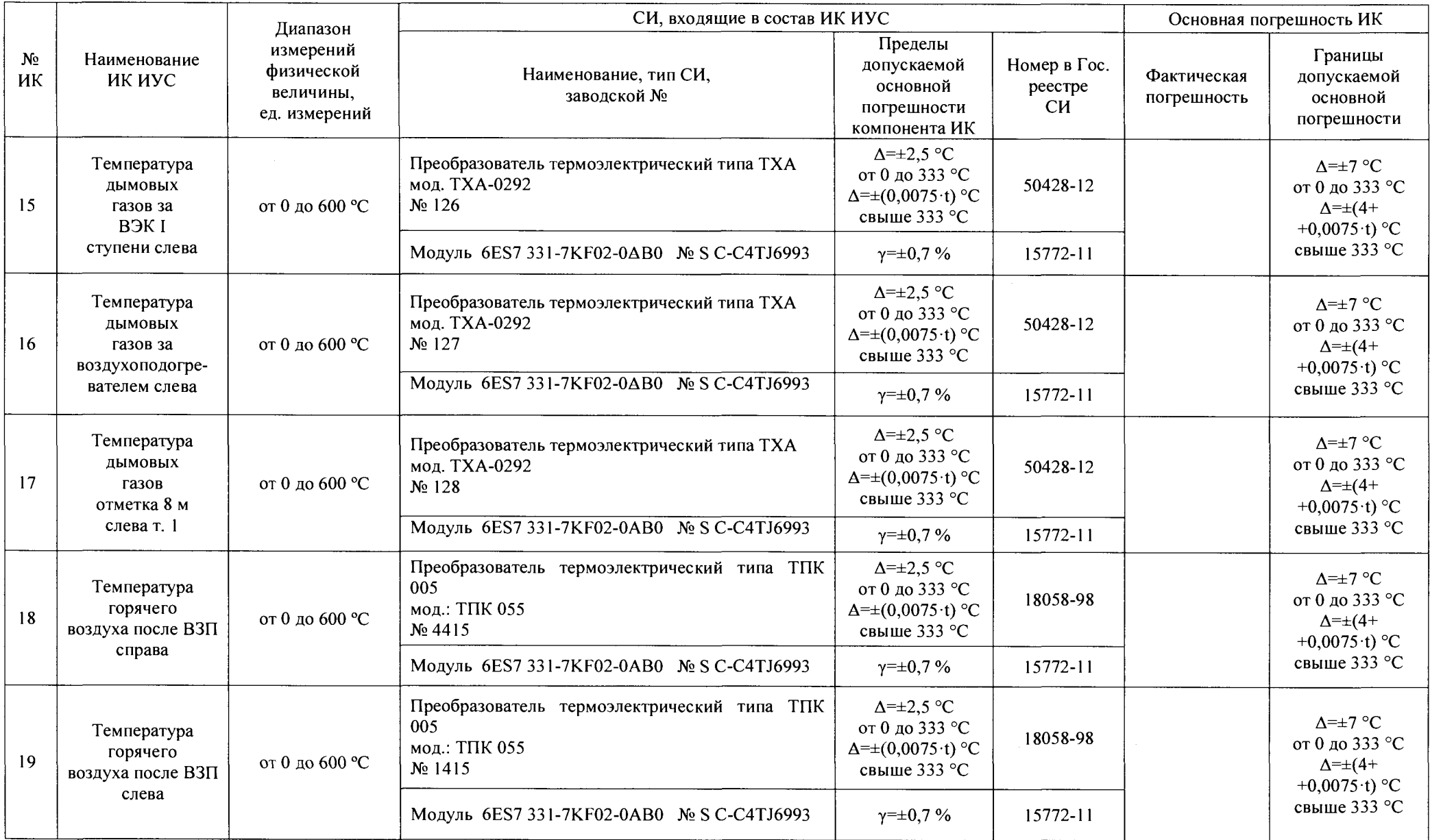

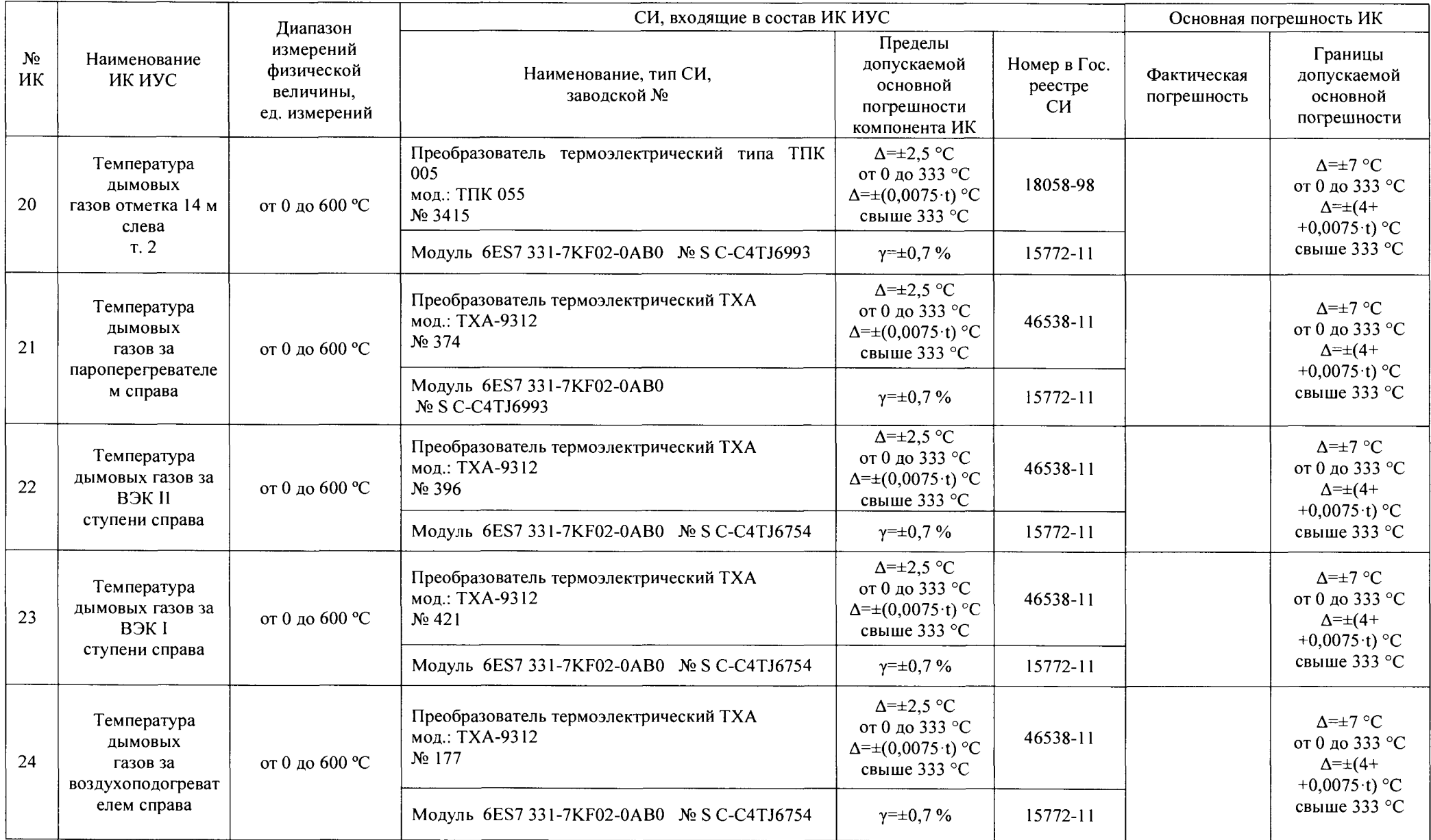

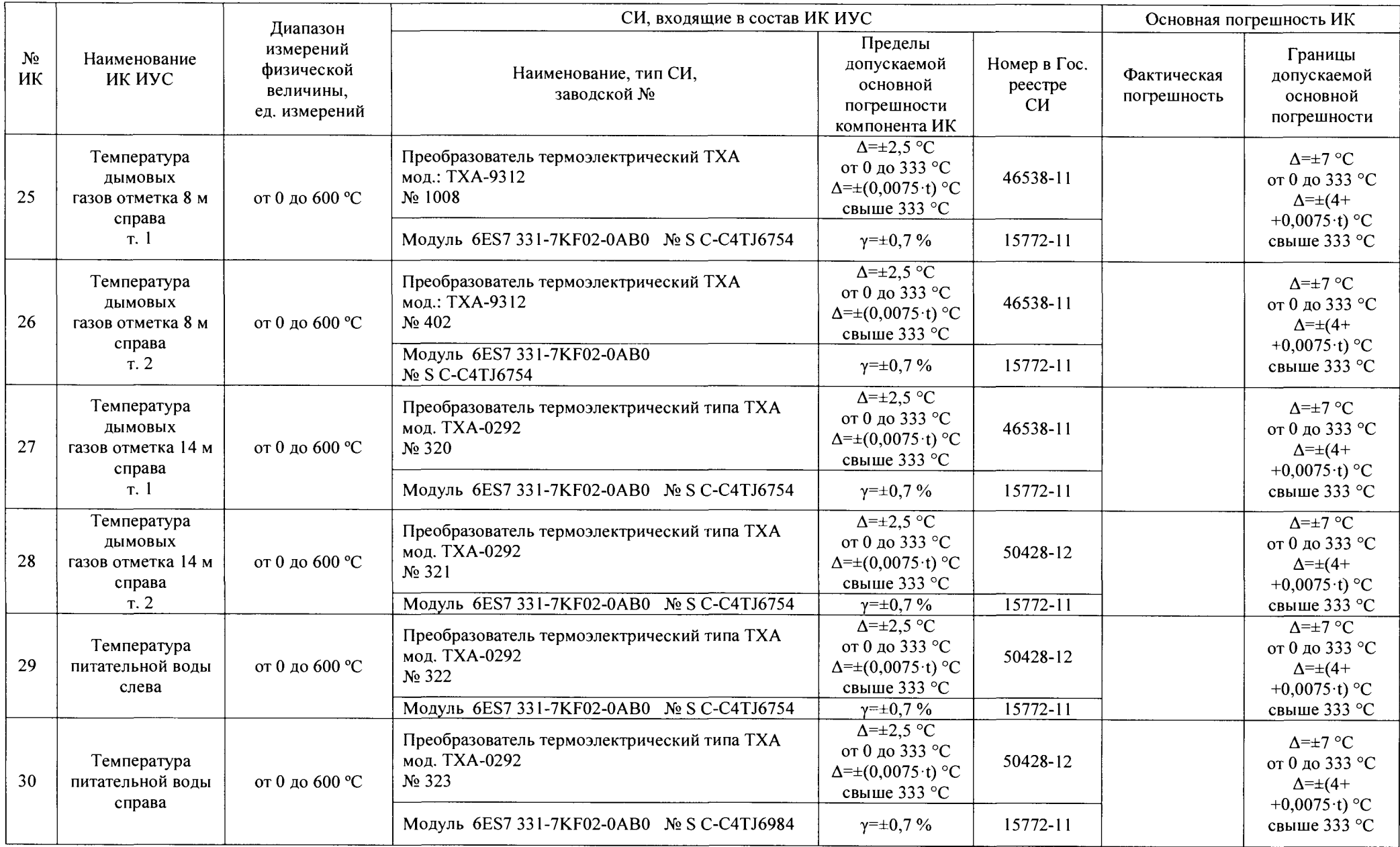

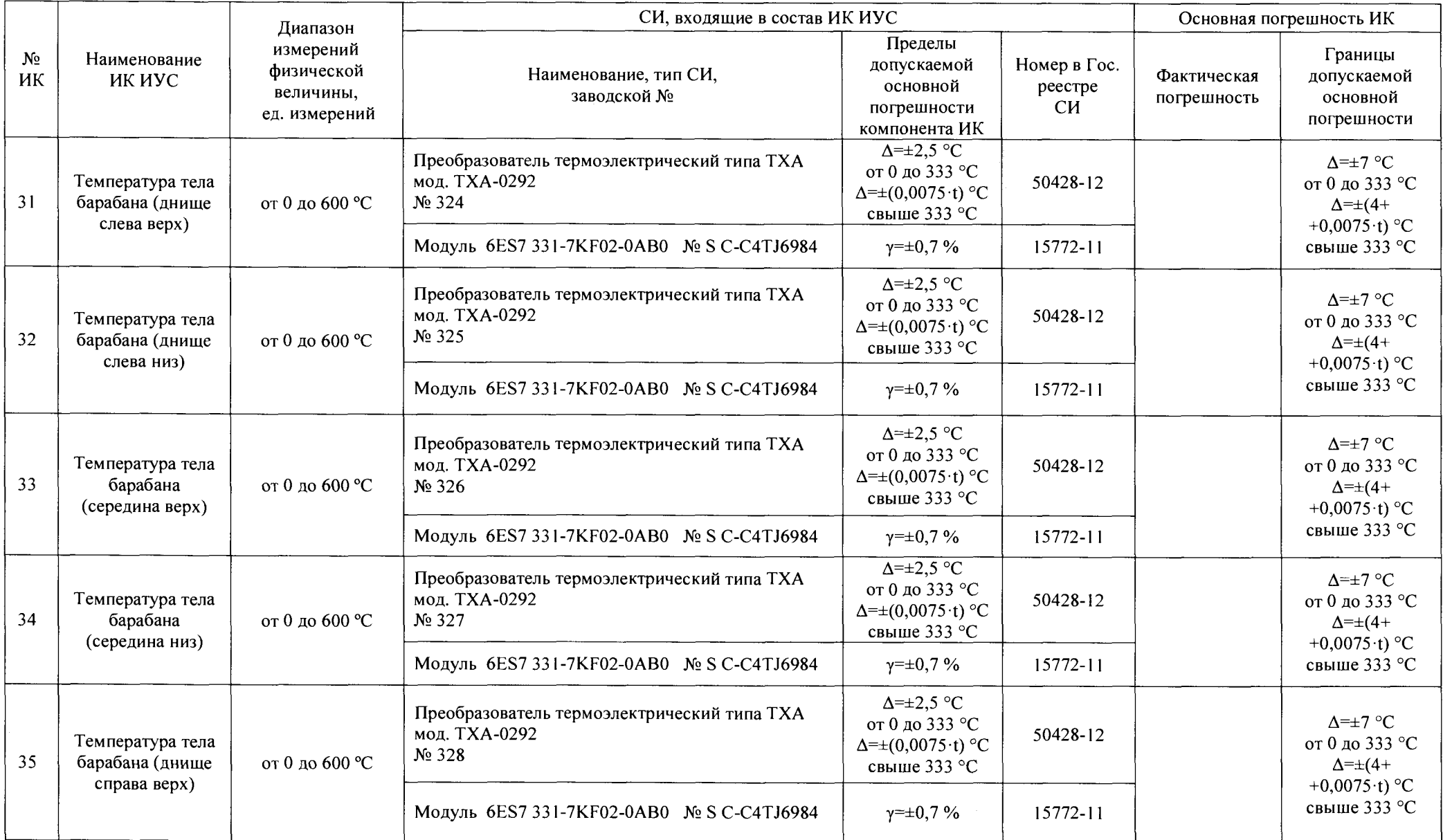

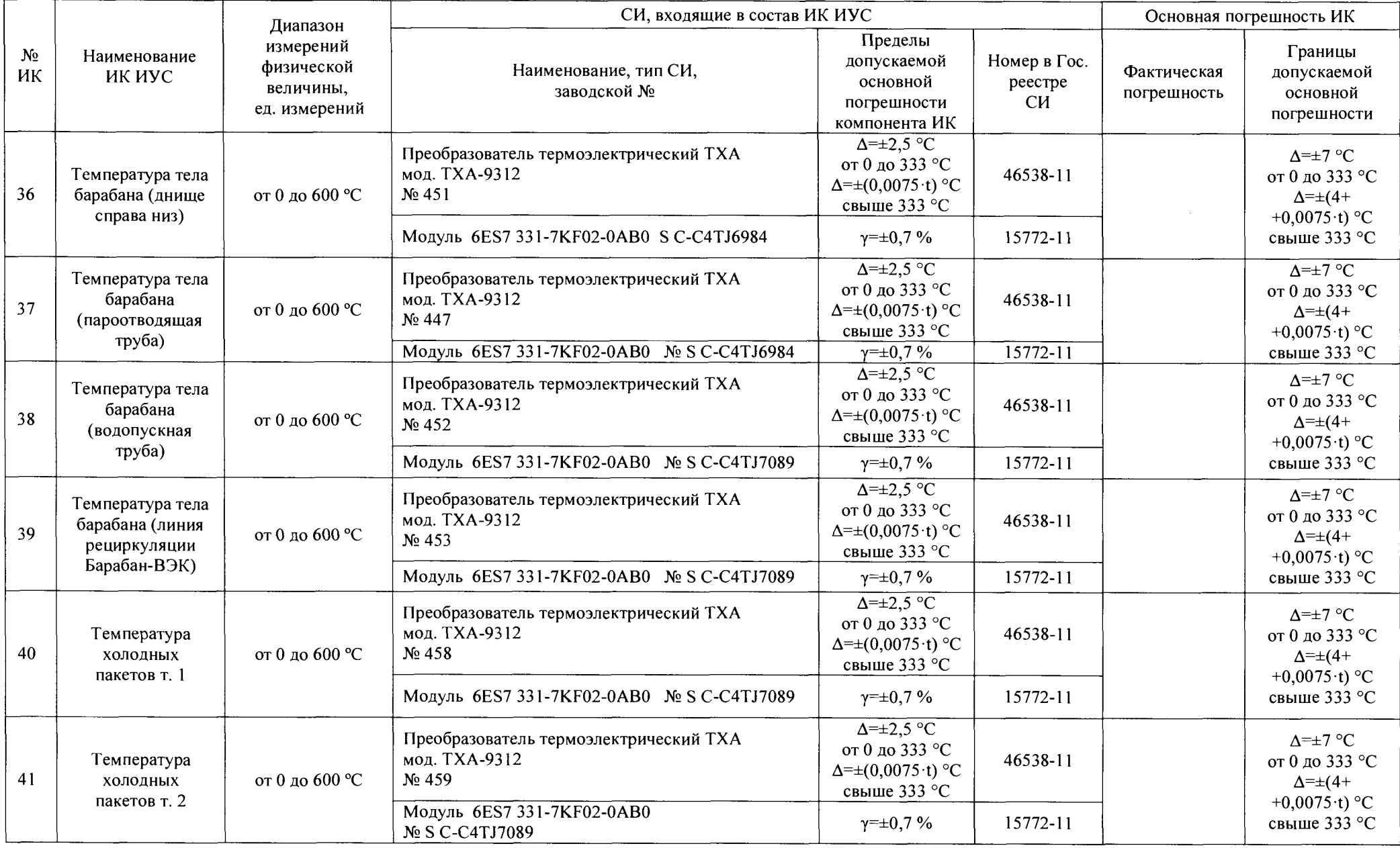

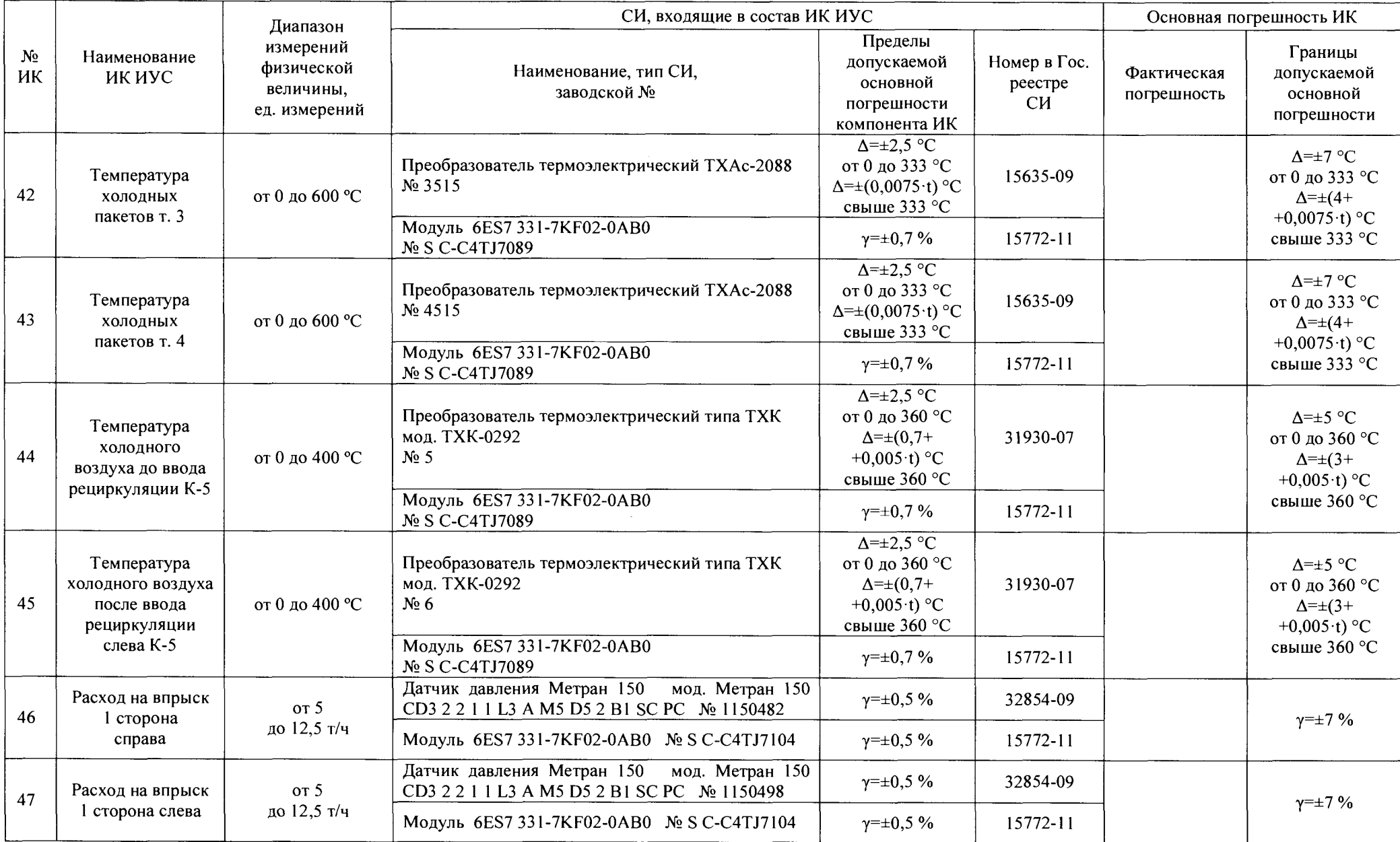

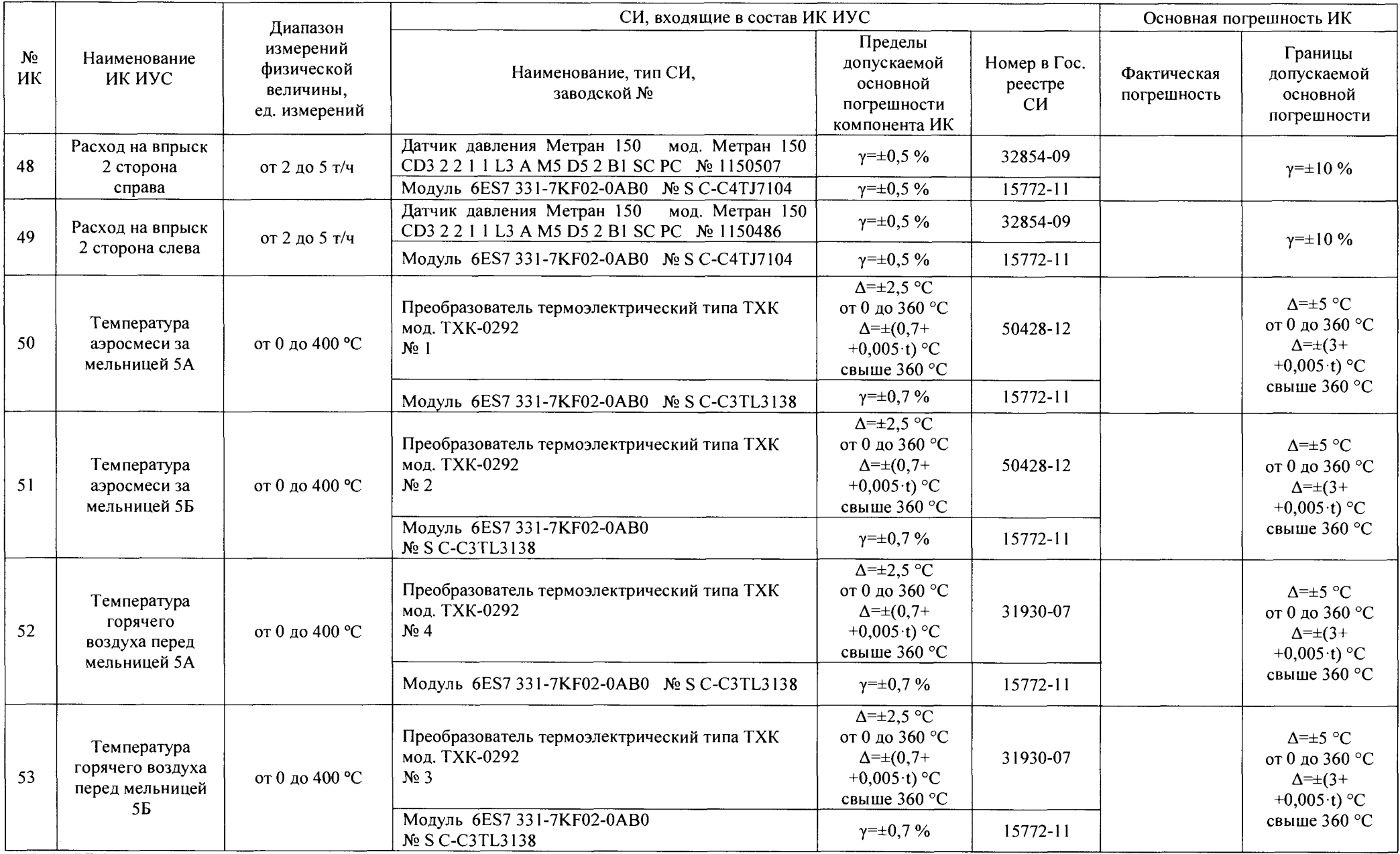

![](_page_24_Picture_344.jpeg)

![](_page_25_Picture_349.jpeg)

![](_page_25_Picture_350.jpeg)

![](_page_26_Picture_439.jpeg)

![](_page_26_Picture_440.jpeg)

![](_page_27_Picture_443.jpeg)

![](_page_27_Picture_444.jpeg)

![](_page_28_Picture_471.jpeg)

![](_page_28_Picture_472.jpeg)

**30**

![](_page_29_Picture_423.jpeg)

 $31$ 

![](_page_30_Picture_7.jpeg)

![](_page_31_Picture_367.jpeg)

![](_page_32_Picture_322.jpeg)

Приложение Б (обязательное)

Примеры расчета основной погрешности измерительных каналов ИУС

#### Б.1 Пример расчета основной погрешности ИК температуры

Диапазон измерений температуры: от 0 ло 150 °С. Состав ИК:

- первичный измерительный преобразователь: термопреобразователь сопротивления ТСМ 9201, НСХ 50М, пределы основной абсолютной погрешности измерений (в соответствии с Описанием типа СИ, Гос. реестр № 14237-94)  $\Delta_{num} = \pm (0.25 + 0.0035 \cdot t)$  °С, где t – значение измеряемой температуры, °С;

- контроллер программируемый Simatic S7-300, модуль ввода аналоговых сигналов SM модель 6ES7 331 7KF02-0AB0, пределы основной приведенной погрешности (в 331 соответствии с Описанием типа СИ, Гос. реестр № 15772-02)  $\gamma=+0.5\%$ .

Границы основной абсолютной погрешности ИК температуры  $\Delta_{HK, new}$ , °С, определяют исходя из состава ИК ИС по формуле (1) настоящей МП:

$$
\Delta_{HK_{OCH}} = \Delta_{HHI} + \Delta_K
$$

А) Погрешность первичного измерительного преобразователя:

 $\Delta_{\text{num}} = \pm (0.25 + 0.0035 \cdot t)$  °C.

Б) Погрешность модуля контроллера необходимо перевести в абсолютную форму погрешности измерений температуры по формуле:

$$
\Delta_K = \frac{\gamma}{100} \cdot (T_{\text{max}} - T_{\text{min}}),
$$

Вычисляем:

$$
\Delta_K = \frac{0.5}{100} \cdot (150 - 0) = 0.75 \text{ °C}.
$$

В) Вычисляют погрешность ИК температуры:  $\Delta_{HK_{QCV}} = 0.25 + 0.0035 \cdot t + 0.75 = (1.0 + 0.0035 \cdot t)$  °C.

#### Б.2 Пример расчета основной погрешности ИК давления

Диапазон измерений давления от 0 до 16 МПа. Состав ИК:

- первичный измерительный преобразователь: датчик давления Метран-100-ДИ-1170, пределы основной приведенной погрешности измерений (в соответствии с Описанием типа СИ, Гос. реестр № 22235-03)  $\gamma_{\pi\pi}$ =±0,5 %;

- контроллер программируемый Simatic S7-300, модуль ввода аналоговых сигналов SM модель 6ES7 331 7KF02-0AB0, пределы основной приведенной погрешности (в 331 соответствии с Описанием типа СИ, Гос. реестр № 15772-02)  $\gamma=+0.5$ %.

Границы основной относительной погрешности ИК  $\delta_{HK\_ocn}$ , % определяют, исходя из состава ИК ИС по формуле (3). Определяют погрешности компонентов:

А) Погрешность датчика давления Метран-100-ДИ-1170 необходимо перевести в относительную форму по формуле (4).

В соответствии с ГОСТ 8.508 относительную погрешность вычисляют в точках  $X_{\text{non}}$ соответствующих 5, 25, 50, 75 и 95 % от диапазона измерений.

 $X_{u} = 0$  MIIa,  $X_{u} = 16$  MIIa,  $X_{u0} = 0.8$  MIIa

Вычисляем:

Система измерительно-управляющая котлоагрегата № 5 Западно - Сибирской ТЭЦ - филиала АО «ЕВРАЗ ЗСМК». Методика поверки

$$
\delta_{\mathcal{H}1} = 0.5 \cdot \frac{16 - 0}{0.8} = 10\%
$$

Результаты расчетов  $\delta_{\Pi \Pi i}$  приведены в таблице Б.1.

Б) Погрешность модуля контроллера необходимо перевести в относительную форму по формуле (4). Расчет значения тока  $I_{\text{nom}}$ , мА, соответствующего номинальному значению  $X_{\text{nom}}$ , в точках соответствующих 5, 25, 50, 75 и 95 % от диапазона измерений ФВ, проводят по формуле  $(5):$ 

$$
I_{HOM} = \frac{D_{cuzhana} \cdot X_{HOM}}{D_{\Phi B}} + 4,
$$

где  $D_{\text{cuahana}}$ ,  $D_{\phi B} = 16$  МПа,  $X_{\text{hom}} = 0.8$  МПа

Вычисляем:

$$
I_{\text{normal}} = \frac{16 \cdot 0.8}{16} + 4 = 4.8 \text{ MA}.
$$

Результаты расчетов  $I_{\text{nom}}$  приведены в таблице Б.1.

Определяют погрешность модуля контроллера в относительной форме:

$$
\delta_{M} = \gamma_{M} \cdot \frac{X \sigma_{M} - X H_{M}}{I_{HOM}},
$$

 $\text{Hig } X_{n,y} = 0 \text{ M.A}, X_{n,y} = 20 \text{ M.A}, I_{\text{nom}} = 4,8 \text{ M.A}$ 

Вычисляем:

$$
\delta_{M1} = 0.5 \cdot \frac{20 - 0}{4.8} = 2.08 \text{ %.}
$$

Результаты расчетов  $\delta_{mi}$  приведены в таблице Б.1.

В) Вычисляют границы основной относительной погрешности ИК давления  $\delta_{HK-ocn}$  по формуле

$$
\delta_{HK_{\text{1}}/0 \text{cm1}} = 1,2 \cdot \sqrt{(10)^2 + (2,08)^2} = 12,26 \text{ %.}
$$

Результаты расчетов  $\delta_{\scriptscriptstyle HK-o\hspace{-1pt}cm}$  приведены в таблице Б.1.

Г) Переводят значение погрешности ИК, из относительной формы в приведенную по формуле (7)

$$
\gamma_{HK\_ocn_1} = \frac{12,26 \cdot 0,8}{16-0} = 0,61 \text{ %.}
$$

Результаты расчетов  $\gamma_{HK-ocni}$  приведены в таблице Б.1.

Таблица Б.1

![](_page_34_Picture_99.jpeg)

Из полученных результатов выбирают максимальное значение, результат расчета округляют до 0,9 %.

 $\gamma$ <sub>HK</sub> och<sup>=0,9</sup>%.

 $36$ 

### Приложение В

(обязательное)

Образец оформления протокола поверки

#### ПРОТОКОЛ ПОВЕРКИ

![](_page_35_Picture_27.jpeg)

#### **37** Приложение Г

#### (справочное)

#### Перечень ссылочных нормативных документов

Приказ Минпромторга России от 02.07.2015 № 1815 «Об утверждении Порядка проведения поверки средств измерений, требования к знаку поверки и содержанию свидетельства о поверке»

ГОСТ 8.508-84 ГСИ. Метрологические характеристики средств измерений и точностные характеристики средств автоматизации ГСП. Общие методы оценки и контроля

ГОСТ 18404.0-78 Кабели управления. Общие технические условия

ГОСТ 26411-85 Кабели контрольные. Общие технические условия

ГОСТ Р МЭК 870-5-1-95 Устройства и системы телемеханики. Часть 5. Протоколы передачи. Раздел 1. Форматы передаваемых кадров

РМГ 62-2003 ГСИ. Обеспечение эффективности измерений при управлении технологическими процессами. Оценивание погрешности измерений при ограниченной исходной информации

МИ 2439-97 ГСИ. Метрологические характеристики измерительных систем. Номенклатура. Принципы регламентации, определения и контроля

МИ 2539-99 ГСИ. Измерительные каналы контроллеров, измерительно-вычислительных, управляющих, программно-технических комплексов. Методика поверки